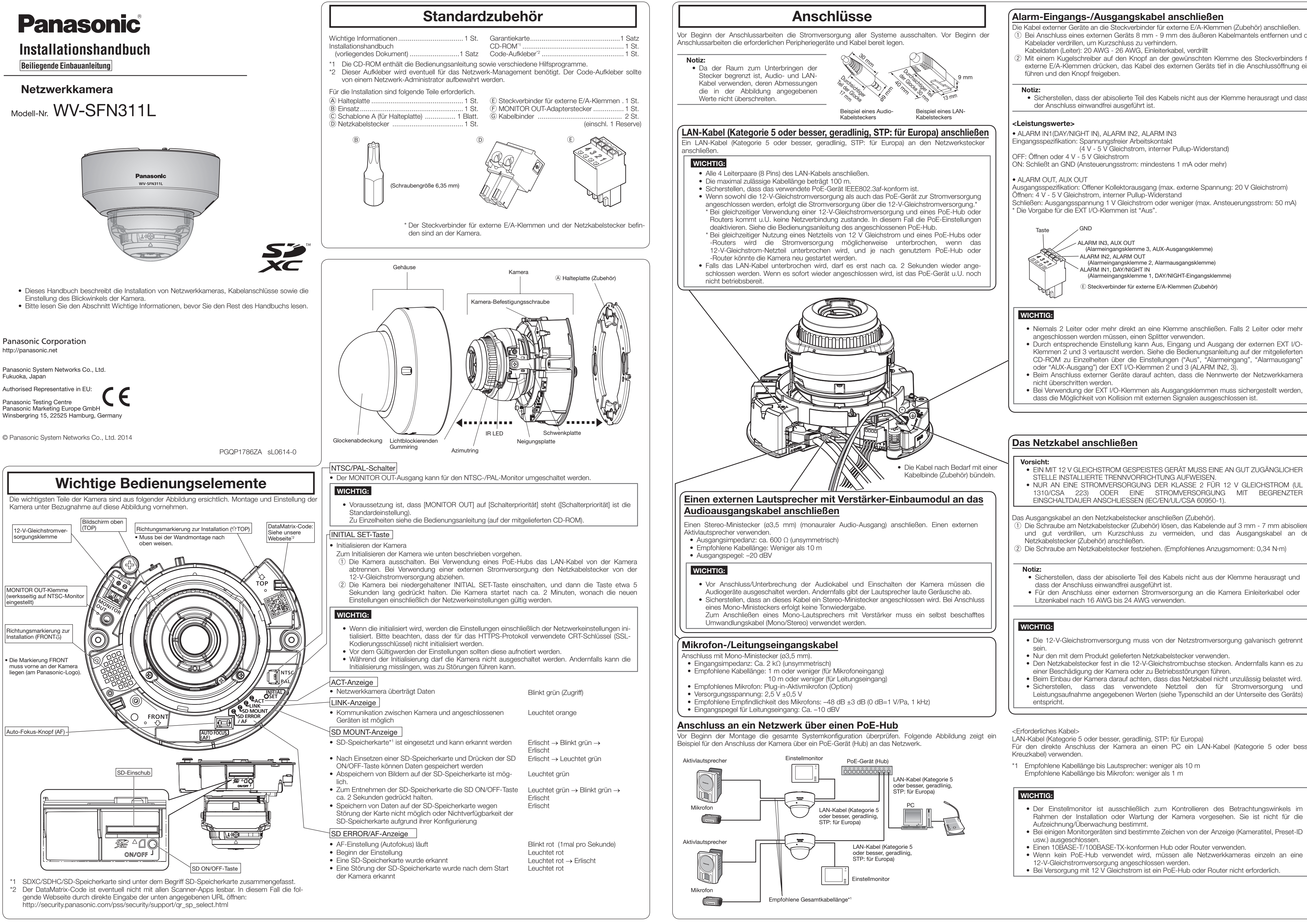

- 
- 
- 

- 
- 

- 
- 
- 
- 
- 
- 
- 

- • Der Einstellmonitor ist ausschließlich zum Kontrollieren des Betrachtungswinkels im Rahmen der Installation oder Wartung der Kamera vorgesehen. Sie ist nicht für die
- • Bei einigen Monitorgeräten sind bestimmte Zeichen von der Anzeige (Kameratitel, Preset-ID
- 
- 
- Bei Versorgung mit 12 V Gleichstrom ist ein PoE-Hub oder Router nicht erforderlich.

Für den direkte Anschluss der Kamera an einen PC ein LAN-Kabel (Kategorie 5 oder besser,

- 
- 

Die Kabel externer Geräte an die Steckverbinder für externe E/A-Klemmen (Zubehör) anschließen.  $\Omega$  Bei Anschluss eines externen Geräts 8 mm - 9 mm des äußeren Kabelmantels entfernen und die  $\overline{\phantom{a}}$ 

2 Mit einem Kugelschreiber auf den Knopf an der gewünschten Klemme des Steckverbinders für externe E/A-Klemmen drücken, das Kabel des externen Geräts tief in die Anschlussöffnung ein-

 $\overline{1}$  Die Schraube am Netzkabelstecker (Zubehör) lösen, das Kabelende auf 3 mm - 7 mm abisolieren und gut verdrillen, um Kurzschluss zu vermeiden, und das Ausgangskabel an den

2) Die Schraube am Netzkabelstecker festziehen. (Empfohlenes Anzugsmoment: 0,34 N·m)

- Sicherstellen, dass der abisolierte Teil des Kabels nicht aus der Klemme herausragt und
- Für den Anschluss einer externen Stromversorgung an die Kamera Einleiterkabel oder

- • Niemals 2 Leiter oder mehr direkt an eine Klemme anschließen. Falls 2 Leiter oder mehr
- Durch entsprechende Einstellung kann Aus, Eingang und Ausgang der externen EXT I/O-Klemmen 2 und 3 vertauscht werden. Siehe die Bedienungsanleitung auf der mitgelieferten CD-ROM zu Einzelheiten über die Einstellungen ("Aus", "Alarmeingang", "Alarmausgang"
- 
- Bei Verwendung der EXT I/O-Klemmen als Ausgangsklemmen muss sichergestellt werden,
- EIN MIT 12 V GLEICHSTROM GESPEISTES GERÄT MUSS EINE AN GUT ZUGÄNGLICHER
- 1310/CSA 223) ODER EINE STROMVERSORGUNG MIT BEGRENZTER

• Sicherstellen, dass der abisolierte Teil des Kabels nicht aus der Klemme herausragt und dass

Ausgangsspezifikation: Offener Kollektorausgang (max. externe Spannung: 20 V Gleichstrom)

- • Die 12-V-Gleichstromversorgung muss von der Netzstromversorgung galvanisch getrennt
- 
- • Den Netzkabelstecker fest in die 12-V-Gleichstrombuchse stecken. Andernfalls kann es zu
- Beim Einbau der Kamera darauf achten, dass das Netzkabel nicht unzulässig belastet wird. • Sicherstellen, dass das verwendete Netzteil den für Stromversorgung und Leistungsaufnahme angegebenen Werten (siehe Typenschild an der Unterseite des Geräts)

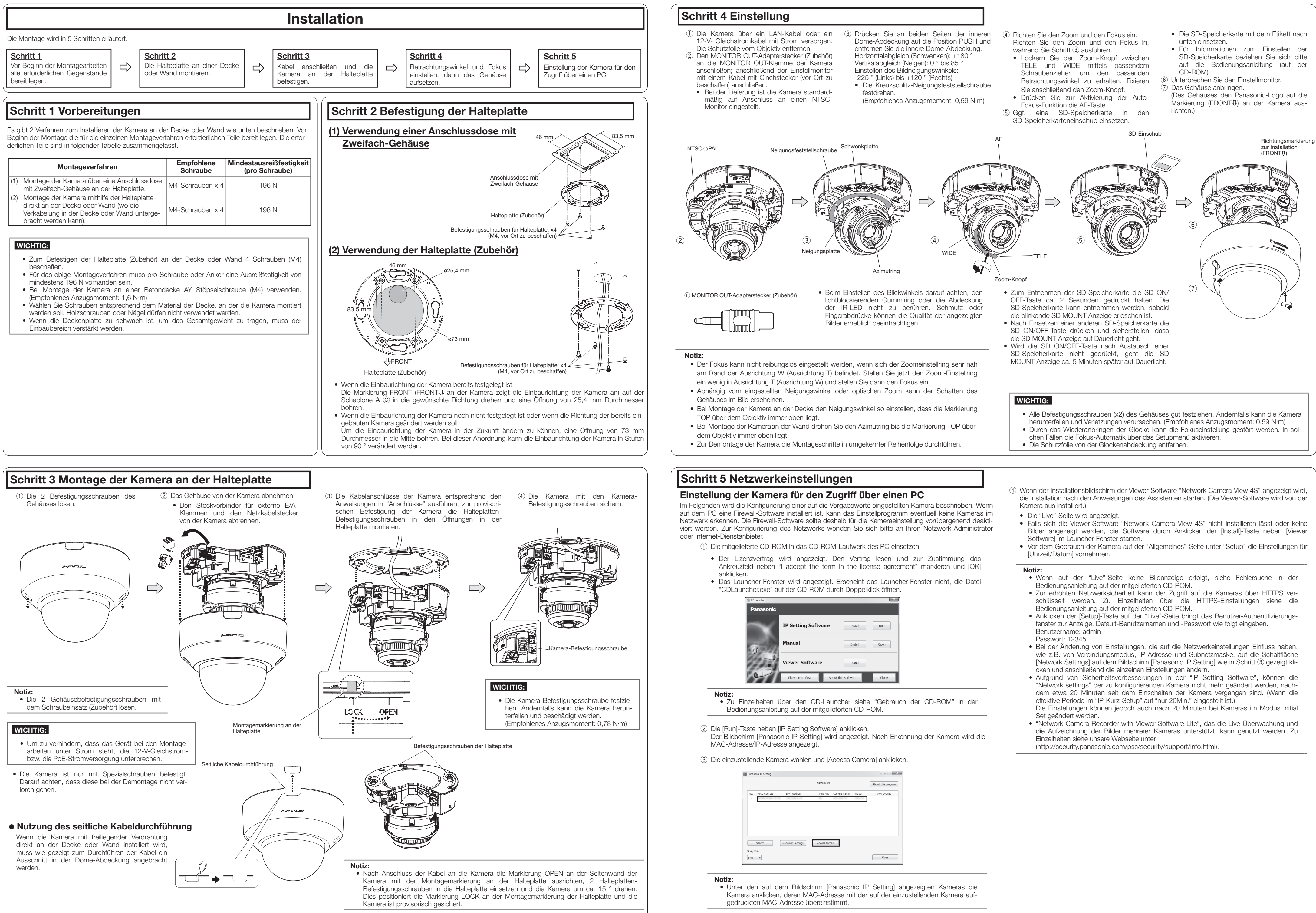

- 
- 
- 
- 
- 
- 
- 
- 
- 
- 
- 
- 
- 
- 

- 
- 
- 

- 
- 
- 

- 
- 

- 
- 

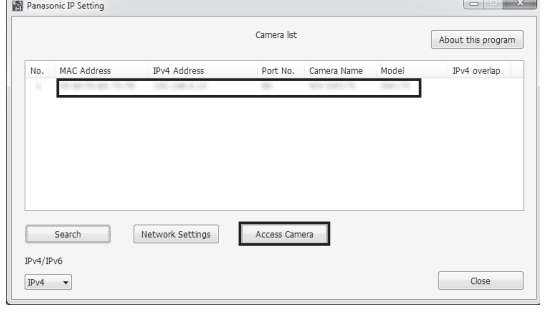

- -
	-

- 
- 
- 
- 
- 
- 
- 
-